# **4.5 Custom attribute service**

# **Custom attribute Service**

# **Bimplus DB**

- [Create a free attribute group](#page-0-0)
- [Get all the free attribute groups](#page-1-0)
- [Get the info about a particular free attribute group](#page-3-0)
- [Update a particular free attribute group](#page-4-0)
- [Delete a particular free attribute group](#page-5-0)
- [Create a free attribute under a particular attribute group or as stand-alone](#page-5-1)
- [Get all the free attributes](#page-7-0)
- [Get all the free attributes under a attribute group](#page-8-0)
- [Get the info about a particular free attribute](#page-9-0)
- [Update a particular free attribute](#page-10-0)
- [Delete a particular free attribute](#page-12-0)
- [Create a unit](#page-12-1)
- [Get all the units](#page-14-0)
- [Get a particular unit](#page-15-0)
- [Update a particular unit](#page-16-0)
- [Delete a particular unit](#page-17-0)

# **Team DB**

**Important**: All the APIs described in the Bimplus DB section applies to the Team DB as well. Replace the keyword "content" with the "team\_slug" for working with the custom attributes & attribute groups in Team DB.

eg: Bimplus DB: https://api-stage.bimplus.net/v2/content/freeattributegroups. Similar call in Team DB will be https://api-stage.bimplus.net/v2/<team\_slug> /freeattributegroups.

Team DB contains some additional APIs for working with attribute templates which are specified in this section.

#### **Project Attribute Templates**

- [Create new project attribute template in team](#page-18-0)
- [Get the list of existing project attribute templates in team](#page-19-0)
- [Get the info about a particular project attribute template](#page-19-1)
- [Update the project attribute template](#page-20-0)
- [Delete the project attribute template](#page-21-0)
- [Copy attribute templates from source to target project attribute template](#page-21-1)

#### **Attribute Templates**

- [Create an attribute template](#page-22-0)
- [Get all the attribute templates that belongs to a team](#page-25-0)
- [Get the info about a particular attribute template](#page-27-0)
- [Update a particular attribute template](#page-29-0)
- [Delete a particular attribute template](#page-32-0)

#### **Element-type filter**

- [Retrieve a list of element-types to which an attribute template can be assigned](#page-33-0)
- [Get the list of attribute templates that belongs to an element-type](#page-34-0)

# **Custom attribute Service**

Using these services, custom property groups & its associated properties can be created.

<span id="page-0-0"></span>Create a new custom group in Bimplus DB

# **URL / Resource / JSON Structure**

**Resource**: content/freeattributegroups

**URL**: https://api-stage.bimplus.net/v2/content/freeattributegroups

**Example**: https://api-stage.bimplus.net/v2/content/freeattributegroups

# **JSON Structure**:

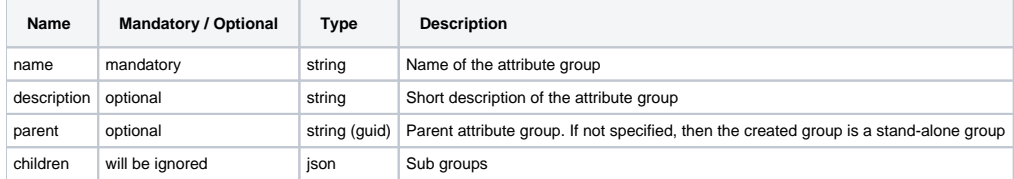

# **HTTP Method**

POST

# **Description**

 Creates a new custom attribute group. The created group could be either stand-alone ( parent not specified ), or created inside another group (the id of the parent has to be specified)

# **Request**

# **Headers**

```
Authorization: BimPlus 9c1874a62c974dcfa75e0132c423a088
Content-Type: application/json
```
#### **JSON**

```
{
  "name": "TestGroup",
  "description": "Test group",
   "parent" : "6e57160e-5d5d-46a4-b4d3-b9e46d03ee75"
}
```
#### **Response**

**Status** Status: 201 Created

# **JSON**

```
{
  "id": "da9c6db5-92fa-473d-9282-483c40907a95",
   "name": "TestGroup",
  "description": "Test group",
   "parent" : "6e57160e-5d5d-46a4-b4d3-b9e46d03ee75"
}
```
<span id="page-1-0"></span>Get all the free attribute groups from the Bimplus DB

# **URL / Resource / JSON Structure**

**Resource**: content/freeattributegroups

**URL**: https://api-stage.bimplus.net/v2/content/freeattributegroups

**Example**: https://api-stage.bimplus.net/v2/content/freeattributegroups

#### **HTTP Method**

GET

# **Description**

Get all the free attribute groups from the Bimplus DB

#### **Request**

#### **Headers**

```
Authorization: BimPlus 9c1874a62c974dcfa75e0132c423a088
Content-Type: application/json
```
#### **Response**

#### **Status**

Status: 200 OK

#### **JSON**

```
 [
    {
        "id": "81a39304-9d4a-4e8d-826e-7736b9350562",
        "name": "ALLFA Attributes",
         "description": ""
    },
    {
        "id": "e6b44081-8983-4c07-b1a7-2c43bc199927",
        "name": "Allplan Attributes",
        "description": ""
    },
    {
        "id": "af12dda5-dafe-4b05-adeb-638617cc6907",
        "name": "BaseQuantities",
        "description": ""
    },
    {
         "children": [
             {
                 "parent": "073245c3-6ed4-40a0-9146-ecd1eb111500",
                 "id": "170820da-de29-437a-aa97-f7984a319890",
                 "name": "Element",
                 "description": "tabAttribbElement"
             },
\{ "parent": "073245c3-6ed4-40a0-9146-ecd1eb111500",
                 "id": "af946941-5a14-4c6a-be9f-424ca59b10b5",
                 "name": "Element State",
                 "description": "tabAttribbElementState"
            },
\{ "parent": "073245c3-6ed4-40a0-9146-ecd1eb111500",
                 "id": "0f6906f2-305d-4899-979a-6ce1e49af6a9",
                 "name": "General",
                 "description": "tabAttribGeneral"
             },
\{ "parent": "073245c3-6ed4-40a0-9146-ecd1eb111500",
                 "id": "66c2ba5e-8a70-40b8-9918-fccd1663f3bb",
                 "name": "IFC",
                 "description": "tabAttribIFC"
            }
         ],
         "id": "073245c3-6ed4-40a0-9146-ecd1eb111500",
         "name": "Bimplus Property Sets",
         "description": ""
    },
```

```
 {
         "id": "5d184904-fab5-4e53-9916-e9c20c4e31b7",
         "name": "Building Attribute",
         "description": ""
    },
    {
         "id": "1b567ec2-4a10-43ba-b791-45f288866808",
         "name": "CostPlanning",
         "description": "DIN276"
    },
     {
         "id": "b03b5eb0-58f0-40a7-95fb-cb36b6f14cc8",
         "name": "Engineering Attributes",
         "description": ""
    },
    {
         "id": "1d9b883c-ecf5-4b91-b6a0-adea66432f6c",
         "name": "Identity Data",
         "description": ""
    },
     {
         "children": [
\{ "parent": "99b99afa-abed-4a9e-99be-f2d3a2cb29de",
                 "id": "6f496c13-e153-4ebd-8662-f00fe3e81e20",
                 "name": "Pset_StairCommon",
                 "description": ""
             }
         ],
         "id": "99b99afa-abed-4a9e-99be-f2d3a2cb29de",
         "name": "IFC",
         "description": ""
    },
     {
         "id": "cf83b687-b7ff-466b-9c15-853488455c5b",
         "name": "MEP Attribute",
        "description": ""
    },
     {
         "id": "969df3d1-5e79-4eea-aca9-5758d0026b39",
         "name": "Pset_[EType]Common",
         "description": ""
    },
     {
         "id": "431754db-32e6-4fc4-b252-a647b94aa5a8",
         "name": "Space Attributes",
         "description": ""
    }
```
# <span id="page-3-0"></span>Get the info about a particular free attribute group

#### **URL / Resource / JSON Structure**

**Resource**: content/freeattributegroups

URL: https://api-stage.bimplus.net/v2/content/freeattributegroups/<attributegroup\_id>

**Example**: https://api-stage.bimplus.net/v2/content/freeattributegroups/b03b5eb0-58f0-40a7-95fb-cb36b6f14cc8

#### **HTTP Method**

GET

]

#### **Description**

Get the info about a particular free attribute group and its sub-groups(hierarchy) It doesn't return the free attributes under this group.

#### **Request**

#### **Headers**

Authorization: BimPlus 9c1874a62c974dcfa75e0132c423a088 Content-Type: application/json

#### **Response**

# **Status** Status: 200 OK **JSON** { "id": "b03b5eb0-58f0-40a7-95fb-cb36b6f14cc8", "name": "Engineering Attributes", "description": "" }

# <span id="page-4-0"></span>Update a particular free attribute group

#### **URL / Resource / JSON Structure**

# **Resource**: content/freeattributegroups

URL: https://api-stage.bimplus.net/v2/content/freeattributegroups/<id>

**Example**: https://api-stage.bimplus.net/v2/content/freeattributegroups/b03b5eb0-58f0-40a7-95fb-cb36b6f14cc8

# **JSON Structure**:

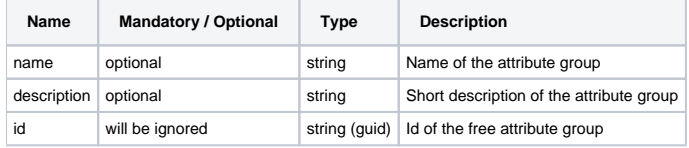

# **HTTP Method**

PUT

#### **Description**

Update a particular free attribute group. It is also possible to move the group as a sub-group of another group by changing its parent

# **Request**

# **Headers**

```
Authorization: BimPlus 9c1874a62c974dcfa75e0132c423a088
Content-Type: application/json
```
# **JSON**

```
{
     "name": "Engineering Attributes",
     "description": "updated description"
}
```
#### **Response**

#### **Status**

Status: 200 OK

# **JSON**

{

}

```
 "id": "b03b5eb0-58f0-40a7-95fb-cb36b6f14cc8",
 "name": "Engineering Attributes",
 "description": "updated description"
```
# <span id="page-5-0"></span>Delete a particular free attribute group

#### **URL / Resource / JSON Structure**

**Resource**: content/freeattributegroups

**URL**: https://api-stage.bimplus.net/v2/content/freeattributegroups/<id>

**Example**: https://api-stage.bimplus.net/v2/content/freeattributegroups/b03b5eb0-58f0-40a7-95fb-cb36b6f14cc8

# **HTTP Method**

DELETE

# **Description**

Deletes a specified attribute group.

# **Request**

# **Headers**

Authorization: BimPlus 9c1874a62c974dcfa75e0132c423a088 Content-Type: application/json

# **Response**

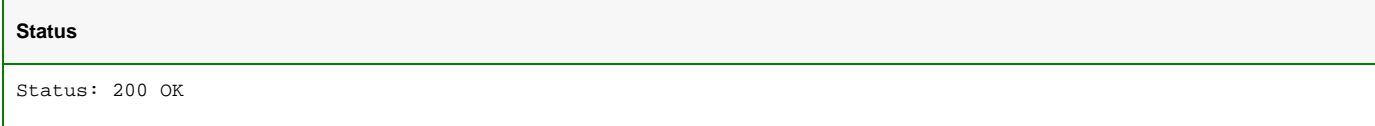

# <span id="page-5-1"></span>Create a free attribute under a particular attribute group or as stand-alone

# **URL / Resource / JSON Structure**

**Resource**: content/freeattributes

**URL**: https://api-stage.bimplus.net/v2/content/freeattributes

**Example**: https://api-stage.bimplus.net/v2/content/freeattributes

#### **JSON Structure**:

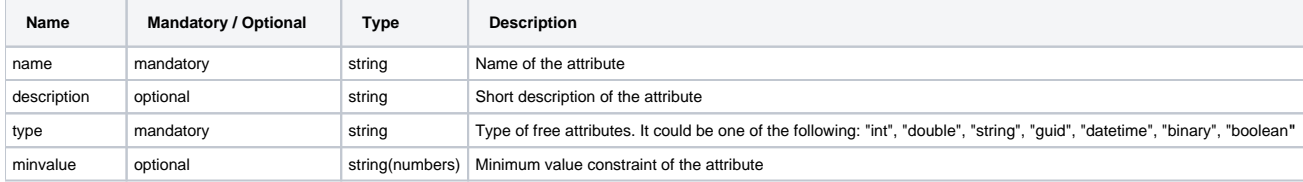

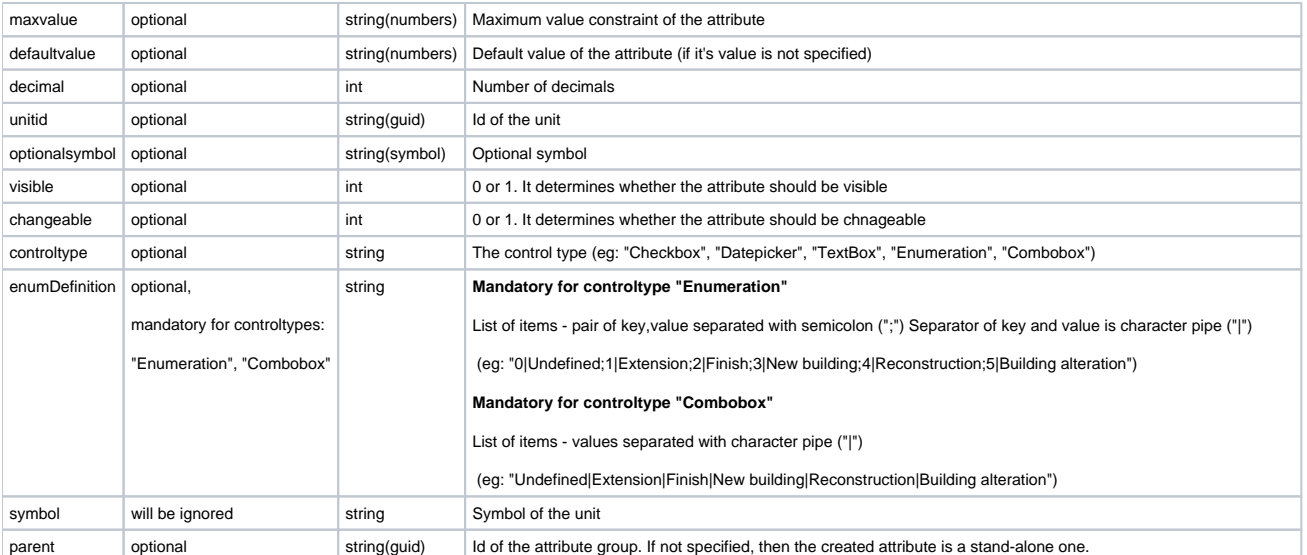

#### **HTTP Method**

POST

# **Description**

 Creates a new custom attribute. The created attribute could be either stand-alone ( parent not specified ), or part of the custom attribute group (the id of the parent has to be specified)

# **Request**

#### **Headers**

```
Authorization: BimPlus 9c1874a62c974dcfa75e0132c423a088
Content-Type: application/json
```
# **JSON**

```
{
 "name": "NewFreeAttribute",
 "description": "Test attribute",
 "type": "int",
 "minvalue" : "1",
 "maxvalue" : "1000",
 "defaultvalue" : "1",
 "decimal" : "0",
 "attribunitnameid" : "F99F40CF-DA64-4C4F-8434-CB90722BA485",
 "optionalsymbol" : "$",
 "visible" : "1",
 "changeable" : "1",
 "controltype" : "textbox",
  "parent" : "6e57160e-5d5d-46a4-b4d3-b9e46d03ee75"
}
```
# **Response**

# **Status**

Status: 201 Created

```
{
  "freeattribtype": "int",
   "minvalue": "1",
   "maxvalue": "1000",
  "defaultvalue": "1",
  "decimal": 0,
   "attribunitnameid": "f99f40cf-da64-4c4f-8434-cb90722ba485", --> unitId (we already know it is attribute)
   "symbol": "mm",
   "optionalsymbol": "$",
   "visible": 1,
  "changeable": 1,
  "controltype": "textbox", --> The client should decide
  "id": "d6cac39a-4b6e-473f-813f-87f7fb92d3fe",
   "name": "NewFreeAttribute",
   "description": "Test attribute",
   "parent" : "6e57160e-5d5d-46a4-b4d3-b9e46d03ee75"
}
```
# <span id="page-7-0"></span>Get all the free attributes from the Bimplus DB

# **URL / Resource / JSON Structure**

#### **Resource**: content/freeattributes

**URL**: https://api-stage.bimplus.net/v2/content/freeattributes

# **Example**:<https://api-stage.bimplus.net/v2/content/freeattributes?filter=name=Gross>

#### **Optional query parameters**

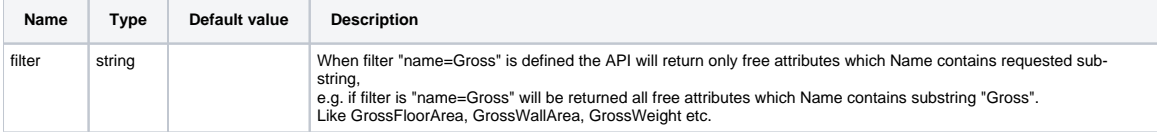

# **HTTP Method**

GET

# **Description**

Get all the free attributes from the Bimplus DB

# **Request**

#### **Headers**

```
Authorization: BimPlus 9c1874a62c974dcfa75e0132c423a088
Content-Type: application/json
```
# **Response**

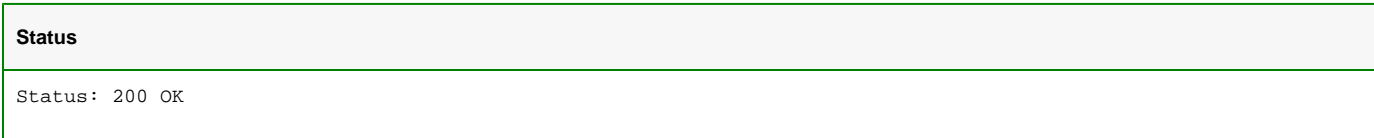

```
\mathbb{I} {
         "parent": "5d184904-fab5-4e53-9916-e9c20c4e31b7",
         "type": null,
         "id": "8d3d9dd5-c998-465b-b13e-87901c90f3bc",
         "name": "heat transfer coefficient"
     },
     {
         "parent": "5d184904-fab5-4e53-9916-e9c20c4e31b7",
         "type": null,
         "id": "a6645047-39ee-4c87-9fc3-14ccca0c50ac",
         "name": "density"
     },
     {
         "parent": "431754db-32e6-4fc4-b252-a647b94aa5a8",
         "type": null,
         "id": "8807e401-6e3c-4536-88e1-e834d4de745d",
         "name": "floor area"
     },
     {
         "parent": "b03b5eb0-58f0-40a7-95fb-cb36b6f14cc8",
         "type": null,
         "id": "b5850e23-b1df-4d4f-aae8-cee0d4bb06e6",
         "name": "bend radius"
     },
.....
]
```
<span id="page-8-0"></span>Get all the free attributes under a attribute group

#### **URL / Resource / JSON Structure**

# **Resource**: freeattributes

**URL**: https://api-stage.bimplus.net/v2/content/freeattributegroups/<attributegroup\_id>/freeattributes

**Example**: https://api-stage.bimplus.net/v2/content/freeattributegroups/b03b5eb0-58f0-40a7-95fb-cb36b6f14cc8/freeattributes

#### **HTTP Method**

**JSON**

GET

#### **Description**

Get all the free attributes under a attribute group

# **Request**

#### **Headers**

```
Authorization: BimPlus 9c1874a62c974dcfa75e0132c423a088
Content-Type: application/json
```
# **Response**

#### **Status**

Status: 200 OK

```
\mathbb{I} {
         "parent": "b03b5eb0-58f0-40a7-95fb-cb36b6f14cc8",
         "type": "double",
         "minvalue": "0",
         "decimal": 2,
         "unitid": "f99f40cf-da64-4c4f-8434-cb90722ba485",
         "unit": "mm",
         "visible": 1,
         "changeable": 0,
         "controltype": "TextBox",
         "id": "b5850e23-b1df-4d4f-aae8-cee0d4bb06e6",
         "name": "bend radius",
         "description": "bend diameter for reinforcement bars"
     },
     {
         "parent": "b03b5eb0-58f0-40a7-95fb-cb36b6f14cc8",
         "type": "double",
         "minvalue": "0",
         "defaultvalue": "5",
         "decimal": 2,
         "unitid": "f99f40cf-da64-4c4f-8434-cb90722ba485",
         "unit": "mm",
         "visible": 1,
         "changeable": 0,
         "controltype": "TextBox",
         "id": "c4623c1b-dfd3-4117-af37-091eaaff60bf",
         "name": "concrete cover",
         "description": "the least distance between the surface of embedded reinforcement and the outer surface 
of the concrete"
     },
     {
         "parent": "b03b5eb0-58f0-40a7-95fb-cb36b6f14cc8",
         "type": "int",
         "decimal": 0,
         "visible": 1,
         "changeable": 0,
         "controltype": "TextBox",
         "id": "1c838554-3692-4ed4-afaf-989a9e59252b",
         "name": "SteelGrade",
         "description": "Kurzbez. der Stahlgüte @495@"
     },
     {
         "parent": "b03b5eb0-58f0-40a7-95fb-cb36b6f14cc8",
         "type": "int",
         "decimal": 0,
         "visible": 1,
         "changeable": 0,
         "controltype": "TextBox",
         "id": "d7ab92f4-ddf1-404b-8875-57b25b8fe66a",
         "name": "CrossSectionNumber",
         "description": "Nummer der Querschnittsreihe @496@"
     }
]
```
<span id="page-9-0"></span>Get the info about a particular free attribute in Bimplus DB

#### **URL / Resource / JSON Structure**

**Resource**: content/freeattributes

URL: https://api-stage.bimplus.net/v2/content/freeattributes/<attribute\_id>

**Example**: https://api-stage.bimplus.net/v2/content/freeattributes/c4623c1b-dfd3-4117-af37-091eaaff60bf

# **HTTP Method**

GET

# **Description**

Get the info about a particular free attribute in Bimplus DB

#### **Request**

# **Headers**

```
Authorization: BimPlus 9c1874a62c974dcfa75e0132c423a088
Content-Type: application/json
```
# **Response**

# **Status** Status: 200 OK

# **JSON**

```
{
     "type": "double",
     "minvalue": "0",
    "defaultvalue": "5",
     "decimal": 2,
     "unitid": "f99f40cf-da64-4c4f-8434-cb90722ba485",
     "unit": "mm",
     "visible": 1,
     "changeable": 0,
     "controltype": "TextBox",
     "id": "c4623c1b-dfd3-4117-af37-091eaaff60bf",
     "name": "concrete cover",
     "description": "the least distance between the surface of embedded reinforcement and the outer surface of 
the concrete"
}
```
# <span id="page-10-0"></span>Update a particular free attribute in Bimplus DB

# **URL / Resource / JSON Structure**

#### **Resource**: content/freeattributes

**URL**: https://api-stage.bimplus.net/v2/content/freeattributes/<attribute\_id>

**Example**: https://api-stage.bimplus.net/v2/content/freeattributes/c4623c1b-dfd3-4117-af37-091eaaff60bf

# **JSON Structure**:

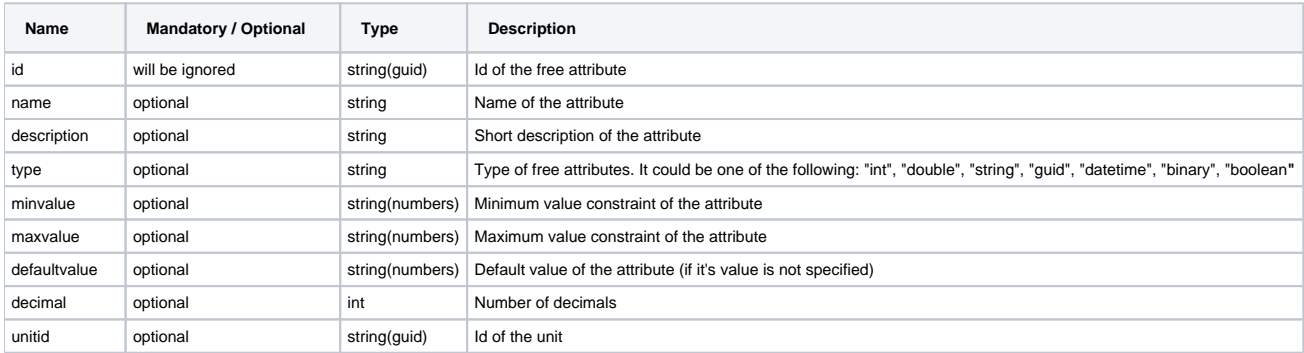

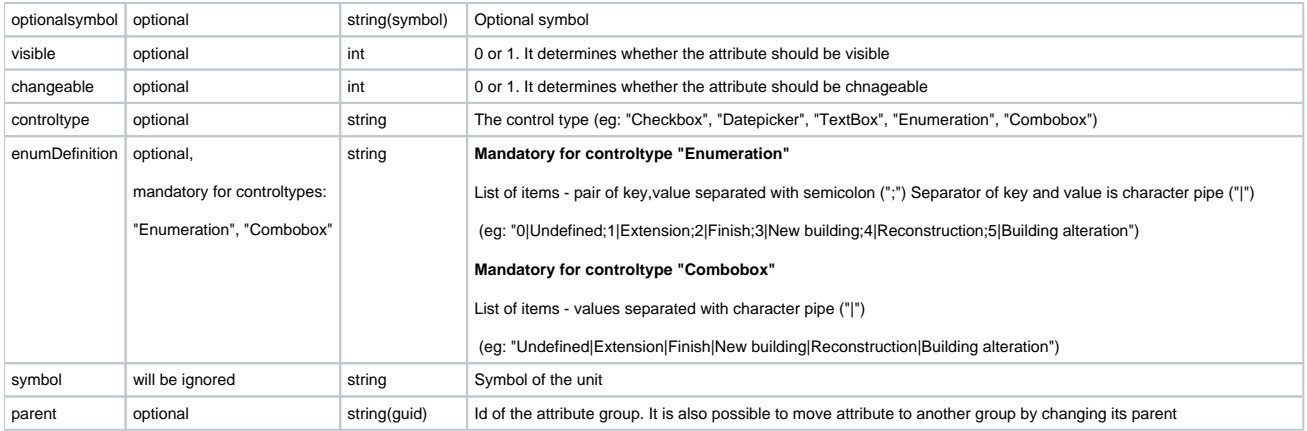

# **HTTP Method**

PUT

# **Description**

Update a particular free attribute. It is also possible to move attribute to another group by changing its parent.

# **Request**

# **Headers**

```
Authorization: BimPlus 9c1874a62c974dcfa75e0132c423a088
Content-Type: application/json
```
# **JSON**

```
{
    "type": "double",
    "minvalue": "0",
    "defaultvalue": "5",
     "decimal": 2,
     "unitid": "f99f40cf-da64-4c4f-8434-cb90722ba485",
     "unit": "mm",
     "visible": 1,
    "changeable": 0,
     "controltype": "TextBox",
     "name": "concrete cover",
     "description": "updated description"
}
```
# **Response**

# **Status**

Status: 200 OK

```
JSON
```

```
{
     "type": "double",
     "minvalue": "0",
    "defaultvalue": "5",
    "decimal": 2,
     "unitid": "f99f40cf-da64-4c4f-8434-cb90722ba485",
     "unit": "mm",
     "visible": 1,
     "changeable": 0,
     "controltype": "TextBox",
     "id": "c4623c1b-dfd3-4117-af37-091eaaff60bf",
     "name": "concrete cover",
     "description": "updated description"
}
```
# <span id="page-12-0"></span>Delete a particular free attribute

# **URL / Resource / JSON Structure**

**Resource**: content/freeattributes

URL: https://api-stage.bimplus.net/v2/content/freeattributes/<id>

**Example**: https://api-stage.bimplus.net/v2/content/freeattributes/c4623c1b-dfd3-4117-af37-091eaaff60bf

#### **HTTP Method**

DELETE

# **Description**

Deletes a specific attribute.

# **Request**

#### **Headers**

```
Authorization: BimPlus 9c1874a62c974dcfa75e0132c423a088
Content-Type: application/json
```
#### **Response**

# **Status** Status: 200 OK

# <span id="page-12-1"></span>Create a new unit in Bimplus DB

#### **URL / Resource / JSON Structure**

#### **Resource**: content/units

**URL**: https://api-stage.bimplus.net/v2/content/units

**Example**: https://api-stage.bimplus.net/v2/content/units

#### **JSON Structure of unit**:

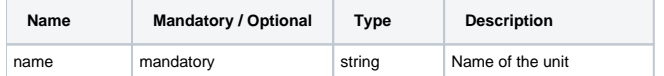

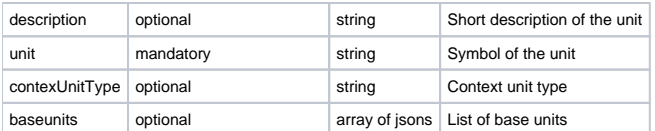

The "baseunits" property is an array of jsons with following definitions :

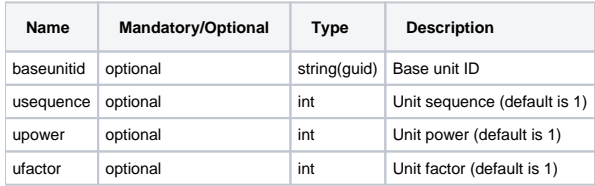

# **HTTP Method**

POST

# **Description**

Creates a new unit. An unit can be created fresh(base unit) or it can be derived from one or more base units ( defined by property "baseunits" ).

Here is a simple explanation of how to create a derived unit, e.g. gram per square meter "g/m2" :

```
json description
"baseunits": [
      {
         "baseunitid": "3b871b65-516e-4e7e-a35f-faa7501d5d0d", // ID of kilogram "kg"
         "usequence": 1, // first in the sequence
         "ufactor": 0.001, // gram is 0.001 * kg
         "upower": 1 // no power used
       },
\left\{ \begin{array}{ccc} & & \\ & & \end{array} \right. "baseunitid": "7be3452a-47f9-4fd8-bd94-ef6c967d684e", // ID of meter "m"
         "usequence": 2, // second in the sequence
 "ufactor": 1, // 1 * meter
"upower": -1 // meter ^-1
       }
     ]
```
# **Request**

#### **Headers**

```
Authorization: BimPlus 9c1874a62c974dcfa75e0132c423a088
Content-Type: application/json
```
#### **JSON**

```
{
   "name": "MyDerivedUnit",
   "description": "Example of derived unit",
   "symbol": "Sym",
   "baseunits" : [
       {
             "baseunitid": "3b871b65-516e-4e7e-a35f-faa7501d5d0d",
             "usequence": 1,
              "ufactor": 2,
             "upower": 3
       }
  ]
}
```
# **Response**

# **Status**

Status: 201 Created

#### **JSON**

```
{
   "id": "9c75f2e7-bf66-4274-96a6-fb61ecb0e21a",
  "name": "MyDerivedUnit",
   "description": "Example of derived unit",
   "symbol": "Sym",
   "baseunits" : [
       {
             "baseunitid": "3b871b65-516e-4e7e-a35f-faa7501d5d0d",
             "usequence": 1,
             "ufactor": 2,
             "upower": 3
       }
 \, ]
}
```
# <span id="page-14-0"></span>Get all the units from Bimplus DB

# **URL / Resource / JSON Structure**

#### **Resource**: content/units

**URL**: https://api-stage.bimplus.net/v2/content/units

**Example**: https://api-stage.bimplus.net/v2/content/units

# **Optional query parameters**

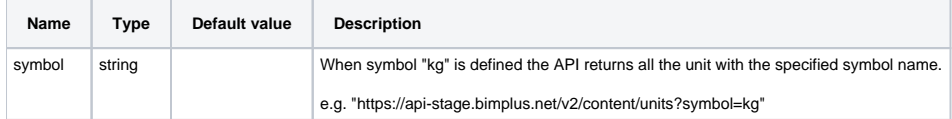

# **HTTP Method**

GET

# **Description**

Get all the units from Bimplus DB.

# **Request**

# **Headers**

```
Authorization: BimPlus 9c1874a62c974dcfa75e0132c423a088
Content-Type: application/json
```
# **Response**

# **Status**

Status: 200 OK

```
\mathbb{I}\{.<br>"unit": "€",
     "contextUnitType": "CURRENCYUNIT",
     "id": "85fae1e9-5774-4bce-9831-911c8ff0d6b2",
     "name": "Currency",
     "description": "base unit for currency"
  },
   {
     "unit": "W/(m2*K)",
     "contextUnitType": "THERMALTRANSMITTANCEUNIT",
     "baseunits": [
       {
         "baseunitid": "cbd91636-49fa-4a4f-bdcc-03f27ca205f8",
         "usequence": 1,
         "ufactor": 1,
         "upower": -1
       }
     ],
     "id": "32ef9505-baa6-4598-b372-8e050aef57d4",
     "name": "Watt_per_square_meter_per_Kelvin",
     "description": "unit for heat transfer coefficient"
  },
   {
     "unit": "mm",
     "contextUnitType": "LENGTHUNIT",
     "baseunits": [
       {
         "baseunitid": "7be3452a-47f9-4fd8-bd94-ef6c967d684e",
         "usequence": 1,
        "ufactor": 0.001,
         "upower": 1
       }
     ],
     "id": "f99f40cf-da64-4c4f-8434-cb90722ba485",
     "name": "mm",
     "description": "unit for length in millimeter"
  },
......
]
```
<span id="page-15-0"></span>Get the info about a particular unit in Bimplus DB

#### **URL / Resource / JSON Structure**

**Resource**: content/units

URL: https://api-stage.bimplus.net/v2/content/units/<unit\_id>

**Example**: https://api-stage.bimplus.net/v2/content/units/3b871b65-516e-4e7e-a35f-faa7501d5d0d

#### **HTTP Method**

GET

#### **Description**

Get the info about a particular unit in Bimplus DB.

# **Request**

#### **Headers**

Authorization: BimPlus 9c1874a62c974dcfa75e0132c423a088 Content-Type: application/json

# **Response**

# **Status**

Status: 200 OK

# **JSON**

```
{
     "unit": "mm",
     "contextUnitType": "LENGTHUNIT",
     "baseunits": [
       {
         "baseunitid": "7be3452a-47f9-4fd8-bd94-ef6c967d684e",
         "usequence": 1,
         "ufactor": 0.001,
         "upower": 1
      }
     ],
     "id": "f99f40cf-da64-4c4f-8434-cb90722ba485",
     "name": "mm",
     "description": "unit for length in millimeter"
   }
```
# <span id="page-16-0"></span>Update a particular unit

# **URL / Resource / JSON Structure**

**Resource**: content/units

**URL**: https://api-stage.bimplus.net/v2/content/units/<id>

**Example**: https://api-stage.bimplus.net/v2/content/units/3b871b65-516e-4e7e-a35f-faa7501d5d0d

**JSON Structure**: See [Create Unit](#page-12-1)

#### **HTTP Method**

PUT

# **Description**

Update a particular unit.

# **Request**

#### **Headers**

Authorization: BimPlus 9c1874a62c974dcfa75e0132c423a088 Content-Type: application/json

```
{
   "name": "MyDerivedUnit updated",
   "description": "Example of derived unit",
   "symbol": "Sym",
  "baseunits" : [
       {
              "baseunitid": "3b871b65-516e-4e7e-a35f-faa7501d5d0d",
              "usequence": 1,
              "ufactor": 2,
              "upower": 3
       }
  ]
}
```
# **Response**

# **Status**

Status: 200 OK

#### **JSON**

```
{
  "id": "9c75f2e7-bf66-4274-96a6-fb61ecb0e21a",
  "name": "MyDerivedUnit updated",
   "description": "Example of derived unit",
   "symbol": "Sym",
   "baseunits" : [
       {
              "baseunitid": "3b871b65-516e-4e7e-a35f-faa7501d5d0d",
             "usequence": 1,
             "ufactor": 2,
             "upower": 3
       }
   ]
}
```
<span id="page-17-0"></span>Delete a particular unit

#### **URL / Resource / JSON Structure**

**Resource**: content/units

**URL**: https://api-stage.bimplus.net/v2/content/units/<unit\_id>

**Example**: https://api-stage.bimplus.net/v2/content/units/3b871b65-516e-4e7e-a35f-faa7501d5d0d

# **HTTP Method**

DELETE

# **Description**

Deletes the specific unit.

**Request**

#### **Headers**

Authorization: BimPlus 9c1874a62c974dcfa75e0132c423a088 Content-Type: application/json

# **Response**

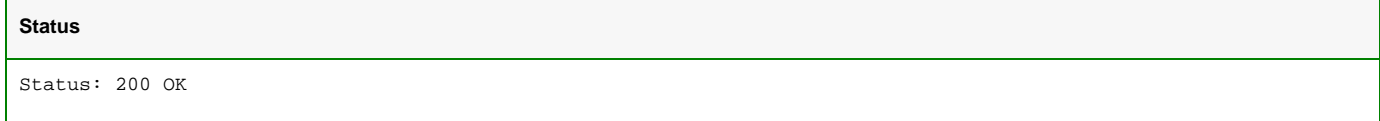

# <span id="page-18-0"></span>**Create new project attribute template in team**

# **URL / Resource / JSON Structure**

**Resource**: projectattributetemplates

**URL**: <https://api-stage.bimplus.net>/v2/<team\_slug>/projectattributetemplates

**Example**: [https://api-stage.bimplus.net/](https://api-stage.bimplus.net)v2/bimplus/projectattributetemplates

# **JSON Structure**:

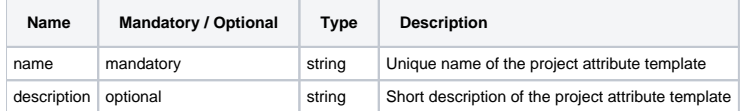

#### **HTTP Method**

POST

# **Description**

Creates a new project attribute template.

# **Request**

# **Headers**

```
Authorization: BimPlus 9c1874a62c974dcfa75e0132c423a088
Content-Type: application/json
```
# **JSON**

```
{
   "name": "My project attribute template",
   "description": "Project attribute template for my team",
}
```
# **Response**

#### **Status**

Status: 201 Created

```
{
   "name": "My project attribute template",
   "description": "Project attribute template for my team",
   "id": "49d13da3-2acf-4f0b-b667-40fc0197585f"
}
```
<span id="page-19-0"></span>Get the list of existing project attribute templates in team

# **URL / Resource / JSON Structure**

# **Resource**: projectattributetemplates

**URL**: [https://api-stage.bimplus.net/v2/<](https://api-stage.bimplus.net/v2/)team\_slug>/projectattributetemplates

**Example**: [https://api-stage.bimplus.net/v2/b](https://api-stage.bimplus.net/v2/)implus/projectattributetemplates

#### **HTTP Method**

GET

#### **Description**

Get all the project attribute templates that belongs to a team. Each team has at least one default project attribute template.

# **Request**

#### **Headers**

```
Authorization: BimPlus 9c1874a62c974dcfa75e0132c423a088
Content-Type: application/json
```
#### **Response**

# **Status**

Status: 200 OK

# **JSON**

```
\lbrack {
     "name": "Default",
     "description": "Default project attribute template",
     "id": "0149c4a8-4e84-4c40-bfdd-5dd63b109266"
   },
   {
     "name": "My project attribute template",
     "description": "Project attribute template for my team", 
     "id": "49d13da3-2acf-4f0b-b667-40fc0197585f"
   }
]
```
<span id="page-19-1"></span>Get the info about a particular project attribute template

# **URL / Resource / JSON Structure**

**Resource**: projectattributetemplates

# **URL**: [https://api-stage.bimplus.net/v2/<](https://api-stage.bimplus.net/v2/)team\_slug>/projectattributetemplates/<projectattributetemplates\_id>

**Example**: [https://api-stage.bimplus.net/v2/bimplus/projectattributetemplates/49d13da3-2acf-4f0b-b667-40fc0197585f](https://api-stage.bimplus.net/v2/bimplus/projectattributetemplates/3e5c0964-8f28-469b-b176-bcfad48f2eef49d13da3-2acf-4f0b-b667-40fc0197585f)

#### **HTTP Method**

GET

#### **Description**

Get the info about a particular project attribute template that belongs to a particular team.

#### **Request**

# **Headers**

```
Authorization: BimPlus 9c1874a62c974dcfa75e0132c423a088
Content-Type: application/json
```
#### **Response**

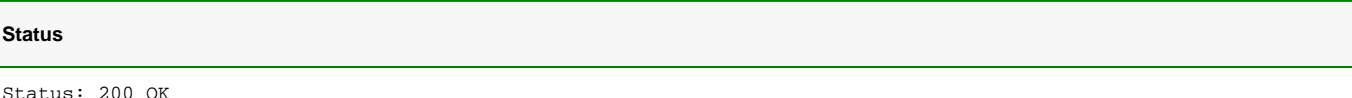

# **JSON**

```
 {
    "name": "My project attribute template",
    "description": "Project attribute template for my team", 
    "id": "49d13da3-2acf-4f0b-b667-40fc0197585f"
 }
```
# <span id="page-20-0"></span>Update a particular project attribute template

# **URL / Resource / JSON Structure**

**Resource**: projectattributetemplates

**URL**: <https://api-stage.bimplus.net>/v2/<team\_slug>/projectattributetemplates

**Example**: [https://api-stage.bimplus.net/](https://api-stage.bimplus.net)v2/bimplus/projectattributetemplates/49d13da3-2acf-4f0b-b667-40fc0197585f

**JSON Structure**: See [Create project attribute template](#page-18-0)

# **HTTP Method**

PUT

#### **Description**

Update a particular project attribute template that belongs to a particular team.

# **Request**

# **Headers**

```
Authorization: BimPlus 9c1874a62c974dcfa75e0132c423a088
Content-Type: application/json
```

```
JSON
{
     "name": "My project attribute template2",
     "description": "Project attribute template for my team2", 
 }
```
#### **Response**

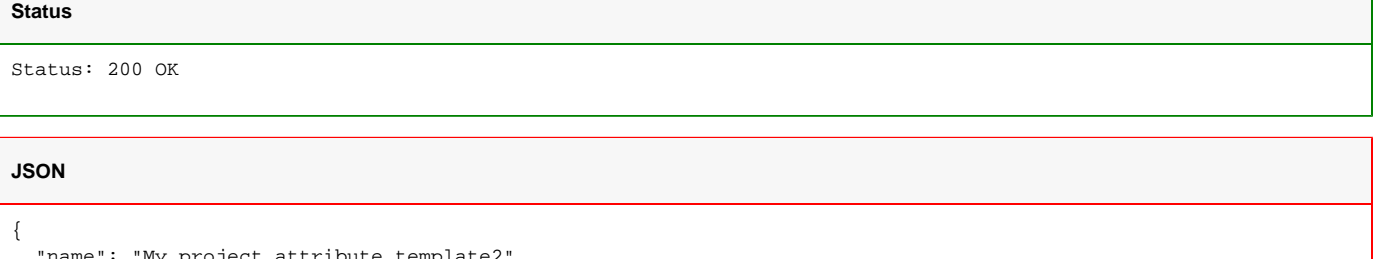

```
"My project attribute template2",
   "description": "Project attribute template for my team2",
   "id": "49d13da3-2acf-4f0b-b667-40fc0197585f"
}
```
# <span id="page-21-0"></span>Delete the project attribute template

#### **URL / Resource / JSON Structure**

# **Resource**: projectattributetemplates

**URL**: [https://api-stage.bimplus.net/v2/<](https://api-stage.bimplus.net/v2/)team\_slug>/projectattributetemplates

**Example**: [https://api-stage.bimplus.net/v2/b](https://api-stage.bimplus.net/v2/)implus/projectattributetemplates/49d13da3-2acf-4f0b-b667-40fc0197585f

# **HTTP Method**

DELETE

#### **Description**

Deletes the specific project attribute template.

# **Request**

# **Headers**

```
Authorization: BimPlus 9c1874a62c974dcfa75e0132c423a088
Content-Type: application/json
```
# **Response**

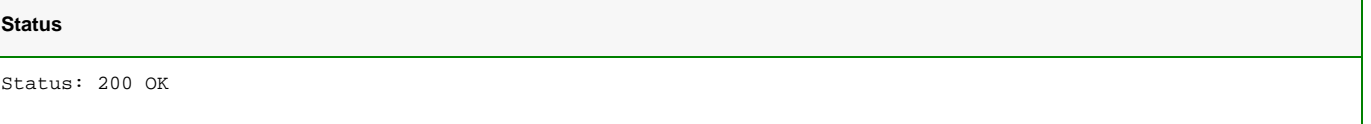

<span id="page-21-1"></span>Copy attribute templates from source to target project attribute template

#### **Url / Resource /Json**

**Resource**: projectattributetemplates/<targetprojectattributetemplates\_id>/copyfrom

#### **URL**: [https://api-stage.bimplus.net/v2/<](https://api-stage.bimplus.net/v2/)team\_slug>/projectattributetemplates/<targetprojectattributetemplates\_id>/copyfrom

#### **Example**:<https://api-stage.bimplus.net/v2/bimplus/projectattributetemplates/49d13da3-2acf-4f0b-b667-40fc0197585f/copyfrom>

# **JSON Structure**:

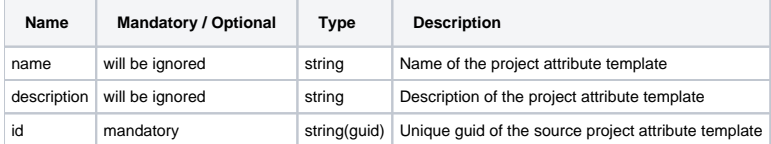

#### **HttpMethod**

PUT

#### **Description**

Updates the specified target project attribute template with all attribute templates from source project attribute template. When project attribute template id is missing will be used internally default project attribute template (Guid as "0149c4a8-4e84-4c40-bfdd-5dd63b109266") as a source project attribute template.

Note:

In case when some attribute templates are already assigned to target project attribute template and the same attribute template is present also in source pr oject attribute template,

in such case attribute templates will be added to target project attribute template.

#### **Request**

# **Headers**

```
Authorization: BimPlus 9c1874a62c974dcfa75e0132c423a088
Content-Type: application/json
```
#### **JSON**

{

}

```
 "name": "Default",
 "description": "Default project attribute template",
 "id": "0149c4a8-4e84-4c40-bfdd-5dd63b109266"
```
# **Response**

#### **Status**

Status: 200 OK

#### **JSON**

```
{
   "name": "My project attribute template",
   "description": "Project attribute template for my team",
   "id": "49d13da3-2acf-4f0b-b667-40fc0197585f"
}
```
# <span id="page-22-0"></span>Create an attribute template

# **URL / Resource / JSON Structure**

**Resource**: attributetemplates

# **URL**: https://api-stage.bimplus.net/v2/<team\_slug>/attributetemplates

# **Example**: https://api-stage.bimplus.net/v2/bimplus/attributetemplates

# **JSON Structure**:

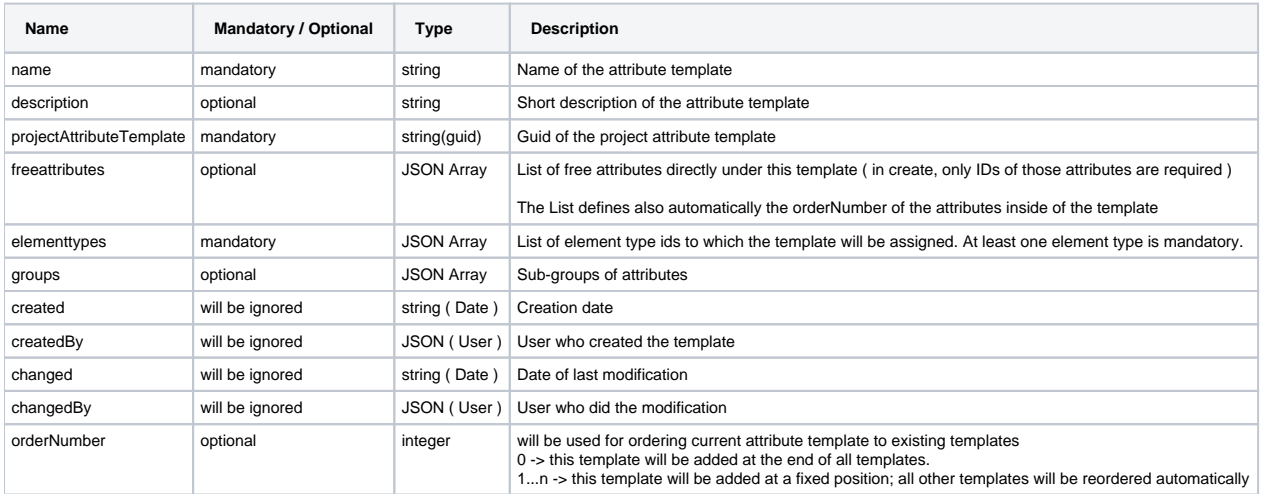

#### The property "groups" has following JSON structure:

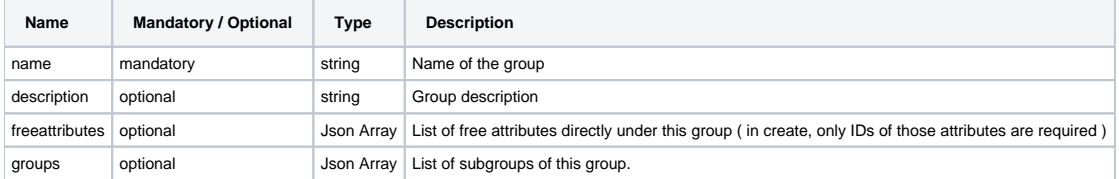

#### **HTTP Method**

POST

#### **Description**

Creates a new attribute template using free attributes & element types. For both free attributes and element types, it is enough to specify just their IDs in the request, the rest of the data will be loaded automatically from the database, and returned in the response.

Free attributes may be directly under the template, or you could use the "groups" property to create a logical hierarchy of attributes in groups.

# **Request**

#### **Headers**

```
Authorization: BimPlus 9c1874a62c974dcfa75e0132c423a088
Content-Type: application/json
```

```
{
  "name": "My attribute template",
  "description": "Attribute template for Walls",
  "elementtypes": [
    {
      "id": "10074EEF-9418-4D64-9C6D-23932835A7F1"
    }
  ],
   "groups": [
    {
      "name": "Group 1",
      "description": "One of the top groups",
       "freeattributes": [
        {
          "id": "06124729-2778-4c16-98d1-9d89e760b195"
        }
      ]
     },
     {
       "name": "Group 2",
       "groups": [
        {
           "name": "SubGroup 3",
          "description": "Some sub group",
           "freeattributes": [
            {
               "id": "665b0658-e64f-4ce2-91b2-c5d152b177d5"
             }
           ]
        }
      ]
    }
  ],
  "projectAttributeTemplate": "bb6ccf01-75f1-4581-842a-95bbe71f7285"
}
```
# **Response**

#### **Status**

Status: 201 Created

```
{
   "name": "My attribute template",
   "description": "Attribute template for Walls",
   "elementtypes": [
     {
       "type": "Wall",
       "category": "/1/10/1/",
       "name": "ID_ArchWall",
       "ifcType": "ID_IFCWallStandardCase",
       "id": "10074eef-9418-4d64-9c6d-23932835a7f1"
    }
   ],
   "groups": [
    {
       "id": "960005e0-c24b-44c1-a4e7-cc2d7316c1f3",
       "name": "Group 1",
       "description": "One of the top groups",
       "freeattributes": [
        {
           "type": "string",
           "decimal": 0,
           "changeable": 0,
           "id": "06124729-2778-4c16-98d1-9d89e760b195",
           "name": "FireRating",
           "description": ""
        }
       ]
     },
     {
       "id": "0f2ff22f-070d-4bbd-a67d-d2f47f1737ee",
       "name": "Group 2",
       "groups": [
        {
           "id": "e3a56ecd-3c75-40d3-8de7-fdaa1ba2eb4f",
           "name": "SubGroup 3",
           "description": "Some sub group",
           "freeattributes": [
             {
               "type": "int",
               "decimal": 0,
               "changeable": 0,
               "id": "665b0658-e64f-4ce2-91b2-c5d152b177d5",
               "name": "LoadBearing",
               "description": ""
             }
 ]
         }
       ]
    }
  ],
  "created": "2016-02-12T07:21:33.43",
   "createdby": {
    "id": "7c555899-5a5f-44d1-930e-284930678bed",
     "email": "test@nemetschek.com"
  },
   "projectAttributeTemplate": "bb6ccf01-75f1-4581-842a-95bbe71f7285",
  "id": "49d13da3-2acf-4f0b-b667-40fc0197585f"
}
```
<span id="page-25-0"></span>Get all the attribute templates that belongs to a team

**URL / Resource / JSON Structure**

**Resource**: attributetemplates

# **URL**: https://api-stage.bimplus.net/v2/<team\_slug>/attributetemplates

**Example**: https://api-stage.bimplus.net/v2/bimplus/attributetemplates

# **HTTP Method**

GET

# **Description**

Get all the attribute templates that belongs to a team.

# **Request**

# **Headers**

```
Authorization: BimPlus 9c1874a62c974dcfa75e0132c423a088
Content-Type: application/json
```
# **Response**

# **Status**

Status: 200 OK

```
\mathbb{I} {
     "name": "My attribute template",
     "description": "Attribute template for Walls",
     "elementtypes": [
      {
         "type": "Wall",
         "category": "/1/10/1/",
         "name": "ID_ArchWall",
        "ifcType": "ID_IFCWallStandardCase",
        "id": "10074eef-9418-4d64-9c6d-23932835a7f1"
      }
     ],
     "groups": [
       {
        "id": "960005e0-c24b-44c1-a4e7-cc2d7316c1f3",
         "name": "Group 1",
         "description": "One of the top groups",
         "freeattributes": [
          {
             "type": "string",
             "decimal": 0,
             "changeable": 0,
             "id": "06124729-2778-4c16-98d1-9d89e760b195",
             "name": "FireRating",
             "description": ""
 }
         ]
       },
       {
         "id": "0f2ff22f-070d-4bbd-a67d-d2f47f1737ee",
         "name": "Group 2",
         "groups": [
           {
             "id": "e3a56ecd-3c75-40d3-8de7-fdaa1ba2eb4f",
             "name": "SubGroup 3",
             "description": "Some sub group",
             "freeattributes": [
\{ "type": "int",
                 "decimal": 0,
                 "changeable": 0,
                 "id": "665b0658-e64f-4ce2-91b2-c5d152b177d5",
                 "name": "LoadBearing",
                 "description": ""
 }
 ]
           }
        ]
      }
     ],
     "created": "2016-02-12T07:21:33.43",
     "createdby": {
      "id": "7c555899-5a5f-44d1-930e-284930678bed",
       "email": "test@nemetschek.com"
    },
     "projectAttributeTemplate": "bb6ccf01-75f1-4581-842a-95bbe71f7285",
     "id": "49d13da3-2acf-4f0b-b667-40fc0197585f"
  },
   ...
\overline{\phantom{a}}
```
<span id="page-27-0"></span>Get the info about a particular attribute template

# **URL / Resource / JSON Structure**

**Resource**: attributetemplates

URL: https://api-stage.bimplus.net/v2/<team\_slug>/attributetemplates/<template\_id>

**Example**: https://api-stage.bimplus.net/v2/bimplus/attributetemplates/3e5c0964-8f28-469b-b176-bcfad48f2eef

# **HTTP Method**

GET

# **Description**

Get the info about a particular attribute template that belongs to a particular team.

# **Request**

# **Headers**

Authorization: BimPlus 9c1874a62c974dcfa75e0132c423a088 Content-Type: application/json

# **Response**

# **Status**

Status: 200 OK

```
{
   "name": "My attribute template",
   "description": "Attribute template for Walls",
   "elementtypes": [
     {
      "type": "Wall",
       "category": "/1/10/1/",
       "name": "ID_ArchWall",
      "ifcType": "ID_IFCWallStandardCase",
       "id": "10074eef-9418-4d64-9c6d-23932835a7f1"
    }
   ],
   "groups": [
    {
      "id": "960005e0-c24b-44c1-a4e7-cc2d7316c1f3",
       "name": "Group 1",
       "description": "One of the top groups",
       "freeattributes": [
        {
           "type": "string",
           "decimal": 0,
           "changeable": 0,
           "id": "06124729-2778-4c16-98d1-9d89e760b195",
           "name": "FireRating",
           "description": ""
        }
       ]
     },
\{ "id": "0f2ff22f-070d-4bbd-a67d-d2f47f1737ee",
       "name": "Group 2",
       "groups": [
       \{ "id": "e3a56ecd-3c75-40d3-8de7-fdaa1ba2eb4f",
           "name": "SubGroup 3",
           "description": "Some sub group",
           "freeattributes": [
             {
               "type": "int",
               "decimal": 0,
               "changeable": 0,
               "id": "665b0658-e64f-4ce2-91b2-c5d152b177d5",
               "name": "LoadBearing",
               "description": ""
             }
 ]
         }
       ]
    }
  ],
   "created": "2016-02-12T07:21:33.43",
   "createdby": {
     "id": "7c555899-5a5f-44d1-930e-284930678bed",
     "email": "test@nemetschek.com"
  },
   "changed": "2016-02-12T07:22:51.02",
  "changedby": {
    "id": "7c555899-5a5f-44d1-930e-284930678bed",
     "email": "test@nemetschek.com"
  },
   "projectAttributeTemplate": "bb6ccf01-75f1-4581-842a-95bbe71f7285",
   "id": "49d13da3-2acf-4f0b-b667-40fc0197585f"
}
```
# **URL / Resource / JSON Structure**

**Resource**: attributetemplates

**URL**: https://api-stage.bimplus.net/v2/<team\_slug>/attributetemplates

**Example**: https://api-stage.bimplus.net/v2/bimplus/attributetemplates/3e5c0964-8f28-469b-b176-bcfad48f2eef

**JSON Structure**: See Create attribute template

#### **HTTP Method**

PUT

# **Description**

Update a particular attribute template that belongs to a particular team.

#### **Request**

# **Headers**

```
Authorization: BimPlus 9c1874a62c974dcfa75e0132c423a088
Content-Type: application/json
```
#### **JSON**

```
{
  "name": "My attribute template updated",
   "description": "Attribute template for Walls",
   "elementtypes": [
     {
       "id": "10074EEF-9418-4D64-9C6D-23932835A7F1"
     }
  ],
   "groups": [
    {
       "name": "Group 1",
       "description": "One of the top groups",
       "freeattributes": [
        {
           "id": "06124729-2778-4c16-98d1-9d89e760b195"
         }
       ]
     },
     {
       "name": "Group 2",
       "groups": [
        {
           "name": "SubGroup 3",
           "description": "Some sub group",
           "freeattributes": [
\{ "id": "665b0658-e64f-4ce2-91b2-c5d152b177d5"
             }
          \, ]
         }
       ]
     }
  ],
   "projectAttributeTemplate": "bb6ccf01-75f1-4581-842a-95bbe71f7285",
}
```
# **Response**

# **Status**

Status: 200 OK

```
{
   "name": "My attribute template updated",
   "description": "Attribute template for Walls",
   "elementtypes": [
     {
      "type": "Wall",
       "category": "/1/10/1/",
       "name": "ID_ArchWall",
      "ifcType": "ID_IFCWallStandardCase",
       "id": "10074eef-9418-4d64-9c6d-23932835a7f1"
    }
   ],
   "groups": [
    {
      "id": "960005e0-c24b-44c1-a4e7-cc2d7316c1f3",
       "name": "Group 1",
       "description": "One of the top groups",
       "freeattributes": [
        {
           "type": "string",
           "decimal": 0,
           "changeable": 0,
           "id": "06124729-2778-4c16-98d1-9d89e760b195",
           "name": "FireRating",
           "description": ""
        }
       ]
     },
\{ "id": "0f2ff22f-070d-4bbd-a67d-d2f47f1737ee",
       "name": "Group 2",
       "groups": [
       \{ "id": "e3a56ecd-3c75-40d3-8de7-fdaa1ba2eb4f",
           "name": "SubGroup 3",
           "description": "Some sub group",
           "freeattributes": [
             {
               "type": "int",
               "decimal": 0,
               "changeable": 0,
               "id": "665b0658-e64f-4ce2-91b2-c5d152b177d5",
               "name": "LoadBearing",
               "description": ""
             }
 ]
         }
       ]
    }
  ],
   "created": "2016-02-12T07:21:33.43",
   "createdby": {
     "id": "7c555899-5a5f-44d1-930e-284930678bed",
     "email": "test@nemetschek.com"
  },
   "changed": "2016-02-12T07:22:51.02",
  "changedby": {
    "id": "7c555899-5a5f-44d1-930e-284930678bed",
     "email": "test@nemetschek.com"
  },
   "projectAttributeTemplate": "bb6ccf01-75f1-4581-842a-95bbe71f7285",
   "id": "49d13da3-2acf-4f0b-b667-40fc0197585f"
}
```
# **URL / Resource / JSON Structure**

**Resource**: attributetemplates

**URL**: https://api-stage.bimplus.net/v2/<team\_slug>/attributetemplates

**Example**: https://api-stage.bimplus.net/v2/bimplus/attributetemplates/3e5c0964-8f28-469b-b176-bcfad48f2eef

#### **HTTP Method**

DELETE

#### **Description**

Deletes the specific attribute template.

#### **Request**

#### **Headers**

Authorization: BimPlus 9c1874a62c974dcfa75e0132c423a088 Content-Type: application/json

#### **Response**

**Status** Status: 200 OK

<span id="page-33-0"></span>Retrieve a list of element-types to which an attribute template can be assigned

#### **URL / Resource / JSON Structure**

**Resource**: element-types/attributetemplates

**URL**: https://api-stage.bimplus.net/v2/<team\_slug>/element-types/attributetemplates

**Example**:<https://api-stage.bimplus.net/v2/bimplus/element-types/attributetemplates?filter=type=Wall>

**Filter**: When filter is defined the API will return only element-types which Type contains requested sub-string, e.g. if filter is "type=Wall" will be returned all element-types which Type contains substring "Wall". Like Wall, CurtainWall, WallCovering, StructuralAnalysisWall, etc.

#### **Optional query parameters**

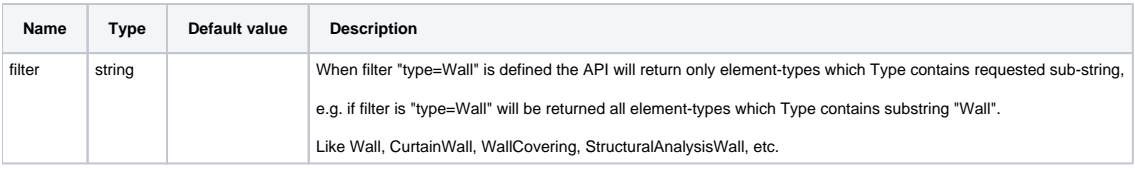

#### **HTTP Method**

GET

#### **Description**

 Retrieve a list of element-types to which an attribute template can be assigned. Please remember that attribute template can't be assigned to all elementtypes (i.e v2/<team\_slug>/element-types)

#### **Request**

## **Headers**

Authorization: BimPlus 9c1874a62c974dcfa75e0132c423a088 Content-Type: application/json

# **Response**

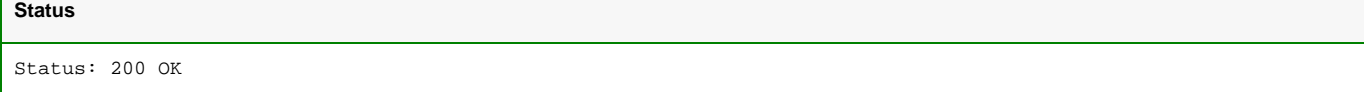

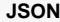

```
\lceil {
         "type": "BuildingObject",
         "category": "/1/",
         "name": "ID_BuildingModel",
         "ifcType": null,
         "id": "0f106af0-a919-44c5-b211-15bd5ef620b6"
     },
     {
         "type": "BuildingElement",
         "category": "/1/10/",
         "name": "ID_Bauteilobjekte",
         "ifcType": null,
         "id": "34c606d8-77aa-4c1c-a19d-cf9cf222e6c5"
     },
     {
         "type": "Wall",
         "category": "/1/10/1/",
         "name": "ID_ArchWall",
         "ifcType": "ID_IFCWallStandardCase",
         "id": "10074eef-9418-4d64-9c6d-23932835a7f1"
     },
.....]
```
<span id="page-34-0"></span>Get the list of attribute templates that belongs to an element-type

# **URL / Resource / JSON Structure**

**Resource**: element-types/<element\_id>/attributetemplates

**URL**: https://api-stage.bimplus.net/v2/<team\_slug>/element-types/<element\_id>/attributetemplates

**Example**: https://api-stage.bimplus.net/v2/bimplus/element-types/10074eef-9418-4d64-9c6d-23932835a7f1/attributetemplates

#### **Optional query parameters**

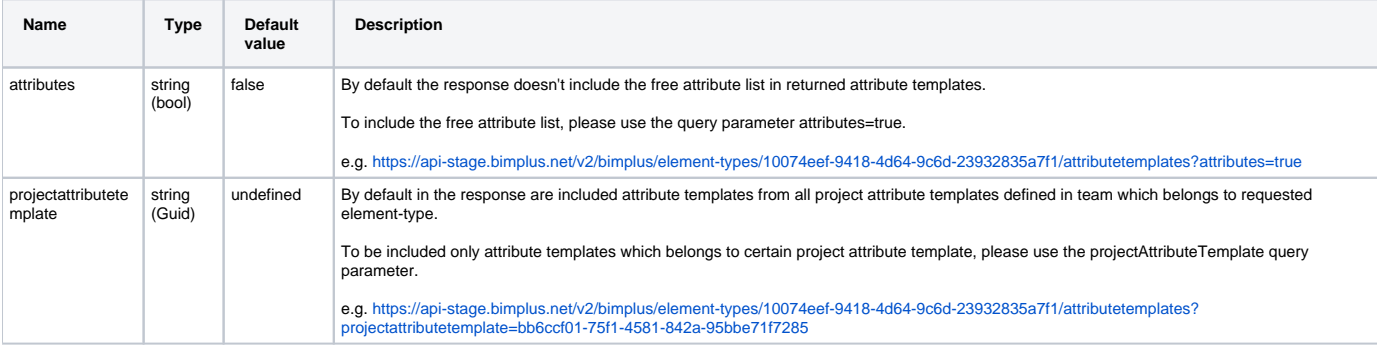

# **HTTP Method**

GET

# **Description**

Get all the free attribute groups from the Bimplus DB

#### **Request**

# **Headers** Authorization: BimPlus 9c1874a62c974dcfa75e0132c423a088

Content-Type: application/json

# **Response**

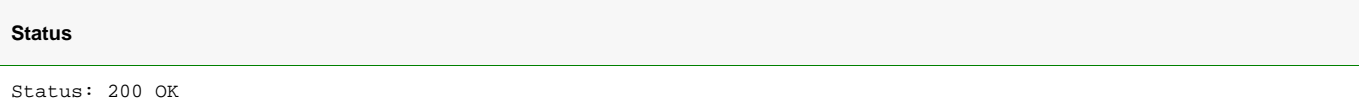

# **JSON**

```
\mathfrak l {
         "name": "Element (default Property set)",
         "description": "",
         "created": "2015-10-29T00:13:30.393",
          "createdby": {
              "id": "71e0ac3b-fa49-e540-ac2f-8caff3dd72ed",
              "email": "jayaraj.purushothaman@gmail.com"
         },
          "changed": "2015-10-29T00:13:30.393",
          "changedby": {
              "id": "71e0ac3b-fa49-e540-ac2f-8caff3dd72ed",
              "email": "jayaraj.purushothaman@gmail.com"
          },
          "projectAttributeTemplate": "bb6ccf01-75f1-4581-842a-95bbe71f7285",
         "id": "3f025e20-1c11-42b1-ad3b-0f6cc6fc03af"
     }
\begin{array}{c} \end{array}
```
#### projectattributetemplate